## 2k, 2kr and 2k-p Factorial Designs

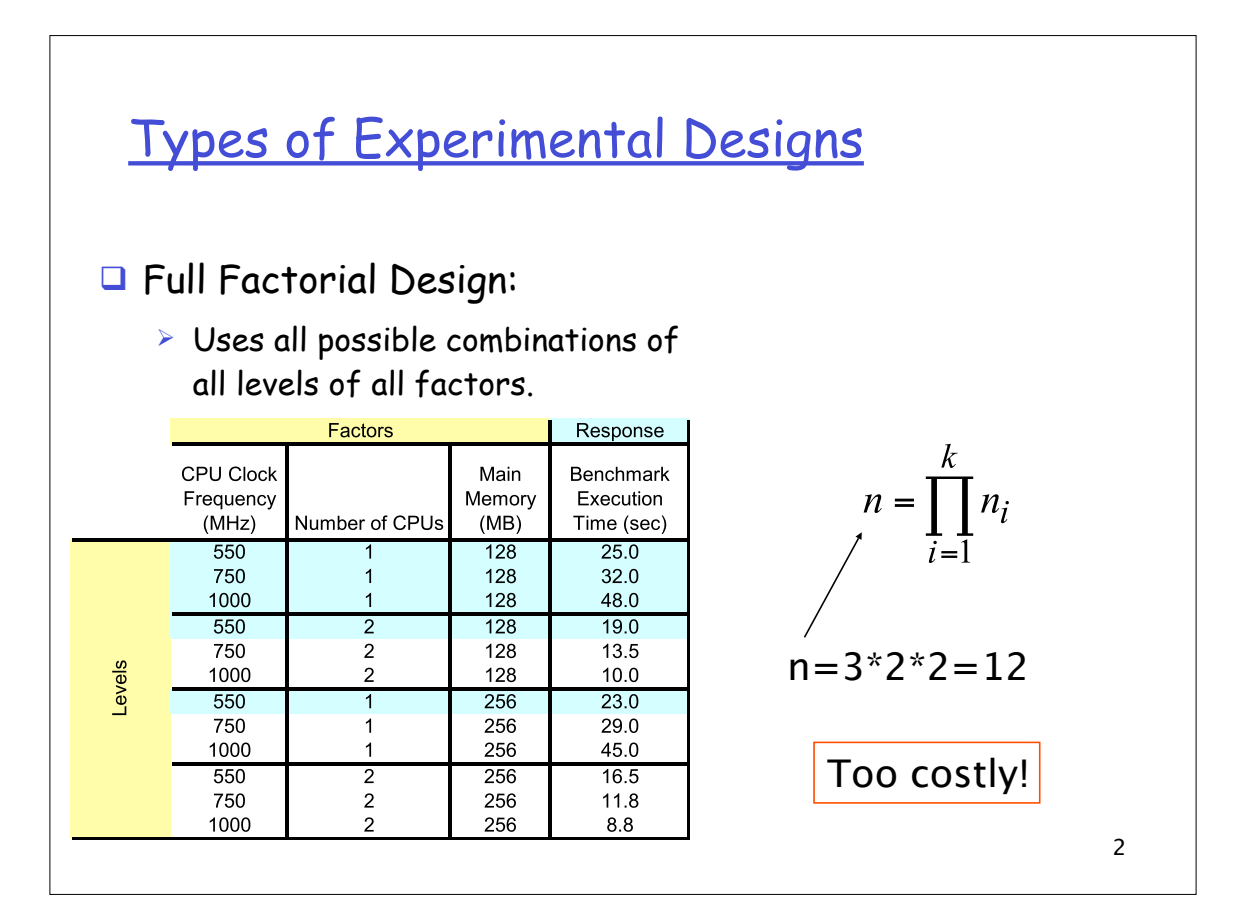

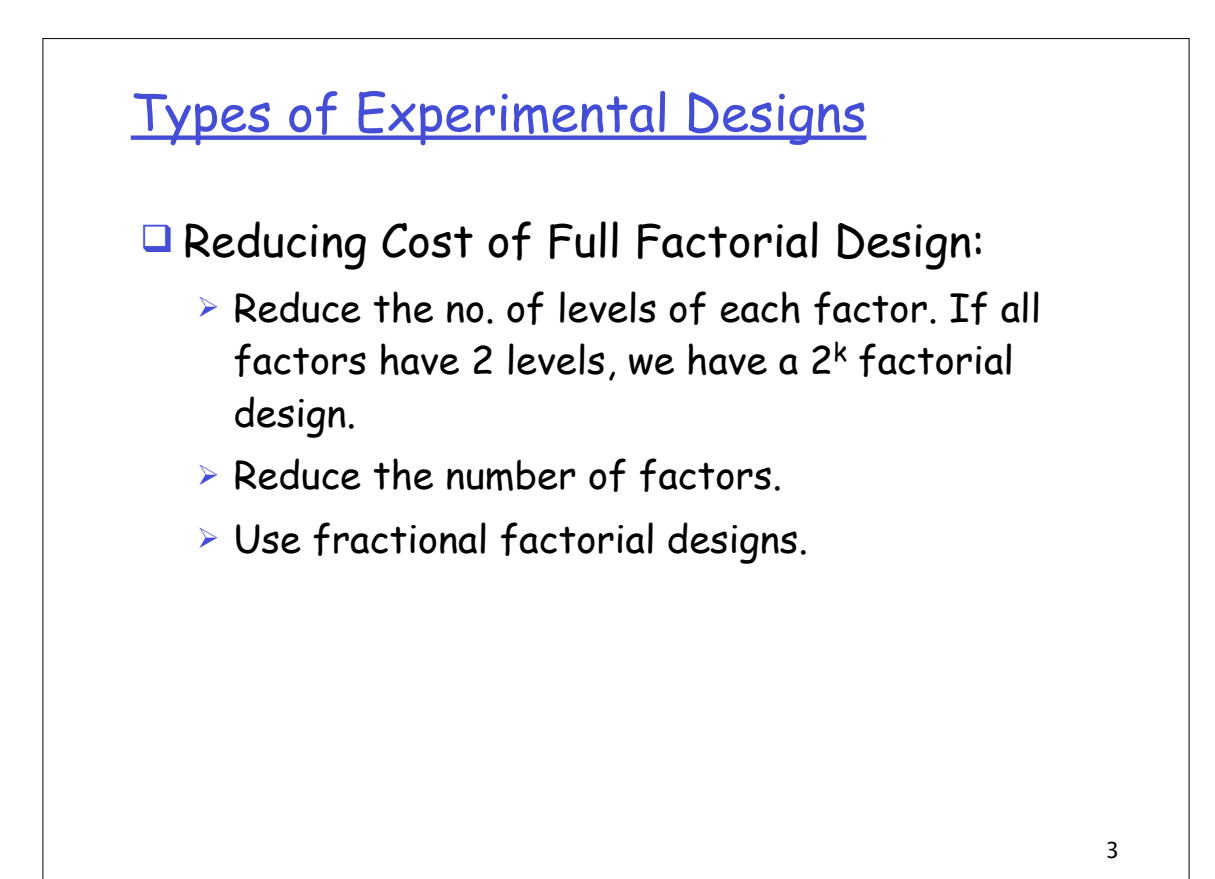

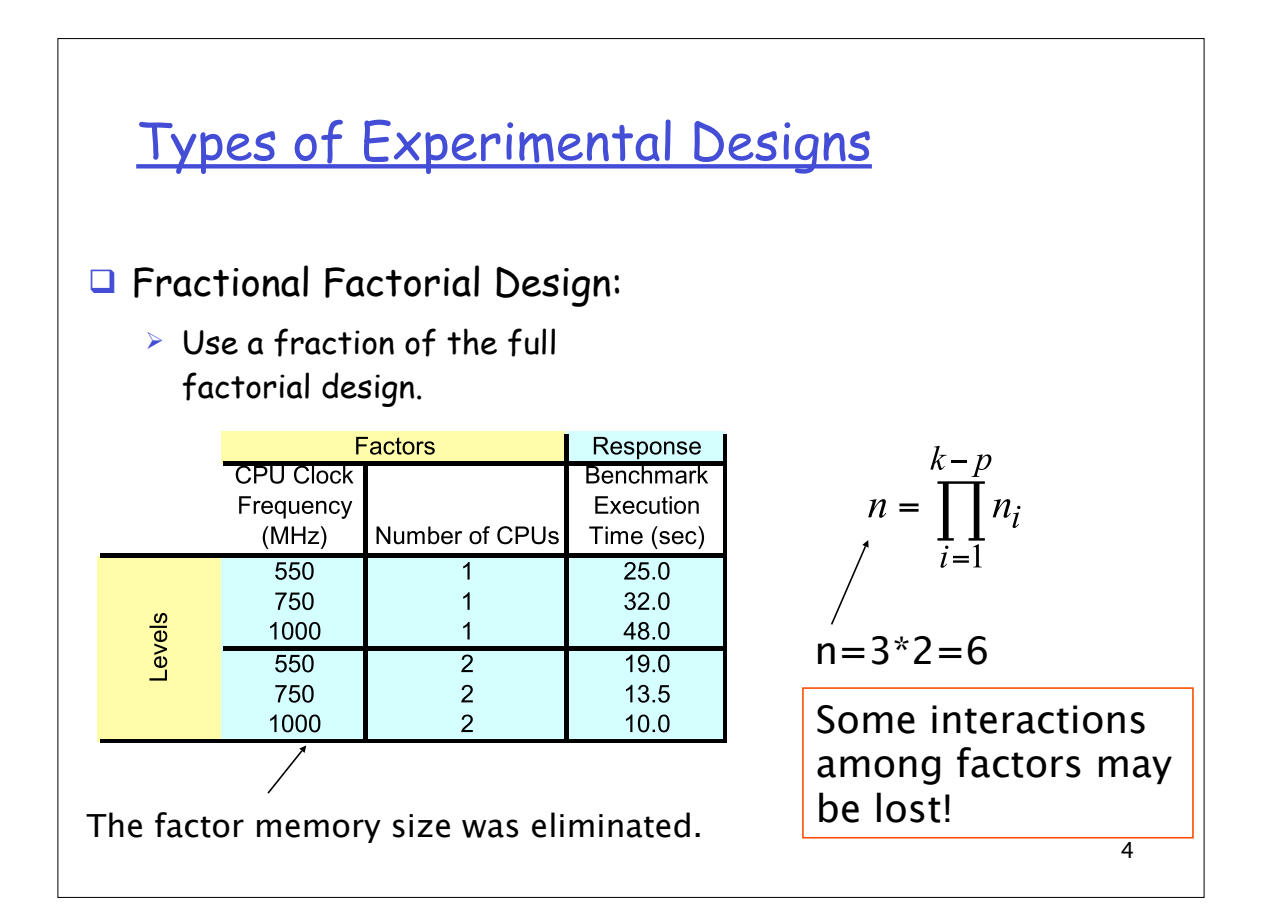

## 2k Factorial Designs

### 2k Factorial Designs

 $\Box$  2<sup>k</sup> designs are used to determine the effects of k factors, each of which have two alternatives or levels

- $\triangleright$  Easier to analyze than full factorial designs
- $\triangleright$  Help sort out factors in the order of their impact, especially when there are a large number of factors

## 2<sup>2</sup> Factorial Designs

 $\Box$  Special case of 2<sup>k</sup> design with  $k = 2$ Example: impact of cache size and memory size on the performance of a computer

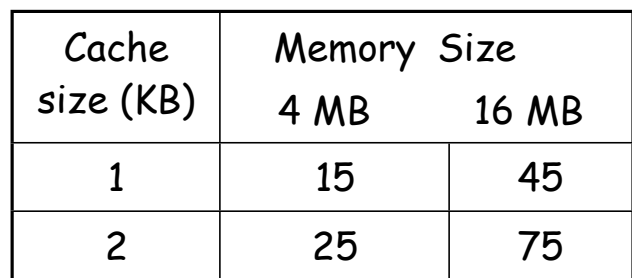

Performance in MIPS

Regression Model Let y denote the performance of the computer. We can model y using a non-linear regression model as follows: where  $x_a$  and  $x_b$  are variables that represent the factors memory size and cache size respectively, and the q's are called effects  $y = q_0 + q_a x_a + q_b x_b + q_{ab} x_a x_b$ 

Regression Model (con'td)

Let Substituting the four observations yields  $x_a =\begin{cases} -1 & \text{if memory size} = 4 \text{ MB} \\ 1 & \text{if memory size} = 16 \text{ MB} \end{cases}$  $\int$ {<br>ነ  $\mathfrak l$  $x_b = \begin{cases} -1 & \text{if cache size} = 1 \text{ KB} \\ 1 & \text{if cache size} = 2 \text{ VP} \end{cases}$ 1 if cache size  $= 2$  KB  $\left\lceil \right\rceil$ {<br>ነ  $\mathfrak l$ 

> $15 = q_0 - q_a - q_b + q_{ab}$  $45 = q_0 + q_a - q_b - q_{ab}$  $25 = q_0 - q_a + q_b - q_{ab}$  $75 = q_0 + q_a + q_b + q_{ab}$

Regression Model (cont'd)

There is a unique solution for the four effects:  $q_0 = 40$ ,  $q_a = 20$ ,  $q_b = 10$ ,  $q_{ab} = 5$ . So, we have:

 $y = 40 + 20x_a + 10x_b + 5x_a x_b$ 

Thus the mean performance is 40 MIPS, the effect of memory size is 20 MIPS, the effect of cache size 10 MIPS, and the interaction between memory and cache size accounts for 5 MIPS

## Computing effects

!

In general, the model for a  $2<sup>2</sup>$  design can be solved to obtain:

$$
q_0 = \frac{1}{4} (y_1 + y_2 + y_3 + y_4)
$$
  
\n
$$
q_A = \frac{1}{4} (-y_1 + y_2 - y_3 + y_4)
$$
  
\n
$$
q_B = \frac{1}{4} (-y_1 - y_2 + y_3 + y_4)
$$
  
\n
$$
q_{AB} = \frac{1}{4} (y_1 - y_2 - y_3 + y_4)
$$

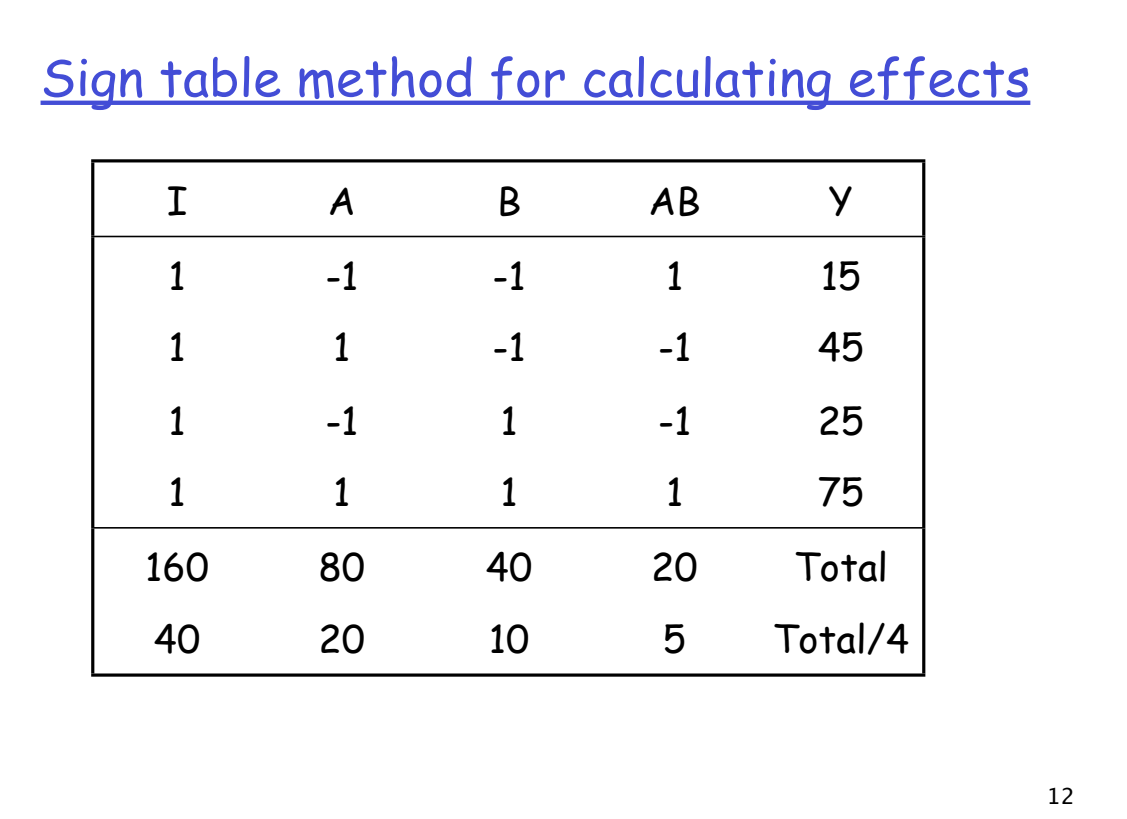

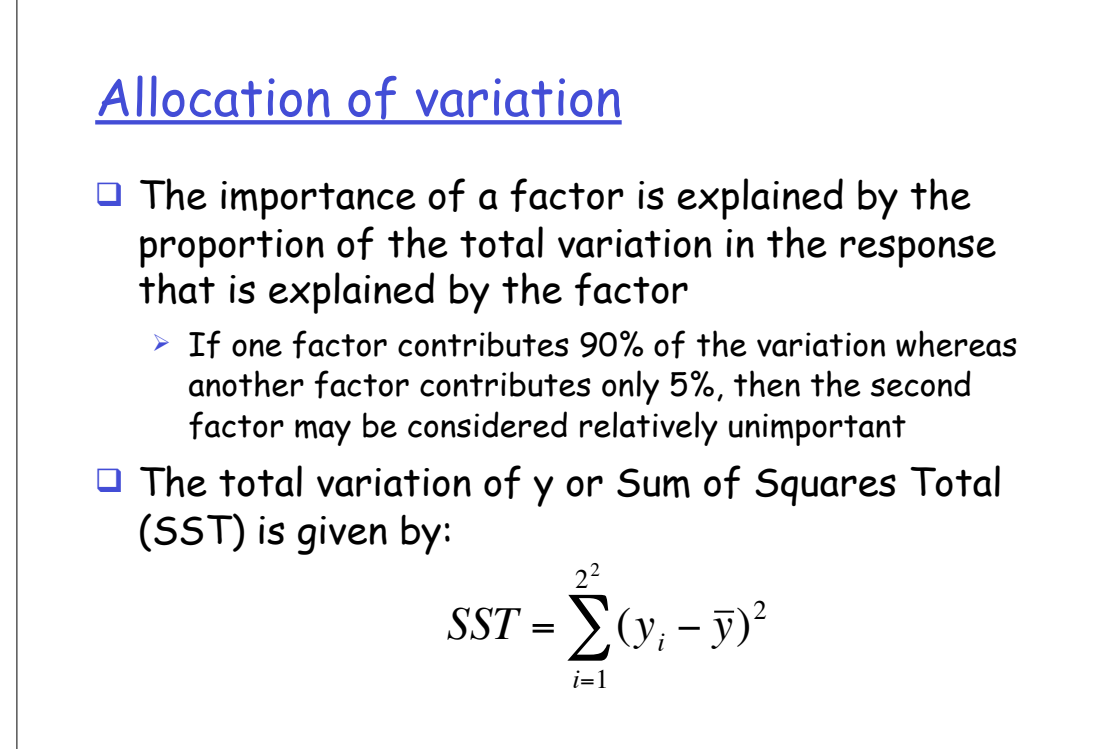

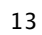

#### Allocation of variation (cont'd)

!!

For a  $2<sup>2</sup>$  design, the variation can be divided into three parts:

$$
SST = 2^2 q_A^2 + 2^2 q_B^2 + 2^2 q_{AB}^2
$$

where the three terms on the RHS represent the portion of the variation that is explained by the effects of A, B, and the interaction AB respectively (see derivation in textbook). Thus

*SST* = *SSA* + *SSB* + *SSAB*

### **Example**

For the memory-cache example,

$$
\overline{y} = \frac{1}{4}(15 + 55 + 25 + 75) = 40
$$
  
Total variation 
$$
= \sum_{i=1}^{4} (y_i - \overline{y})^2 = (25^2 + 15^2 + 15^2 + 35^2)
$$

$$
= 2100 = 4 \times 20^2 + 4 \times 10^2 + 4 \times 5^2
$$

Thus, 76% (1600) of the total variation can be attributed to memory size, 19% (400) can be attributed to cache, and only ! 5% (100) can be attributed to the interaction between memory and cache.

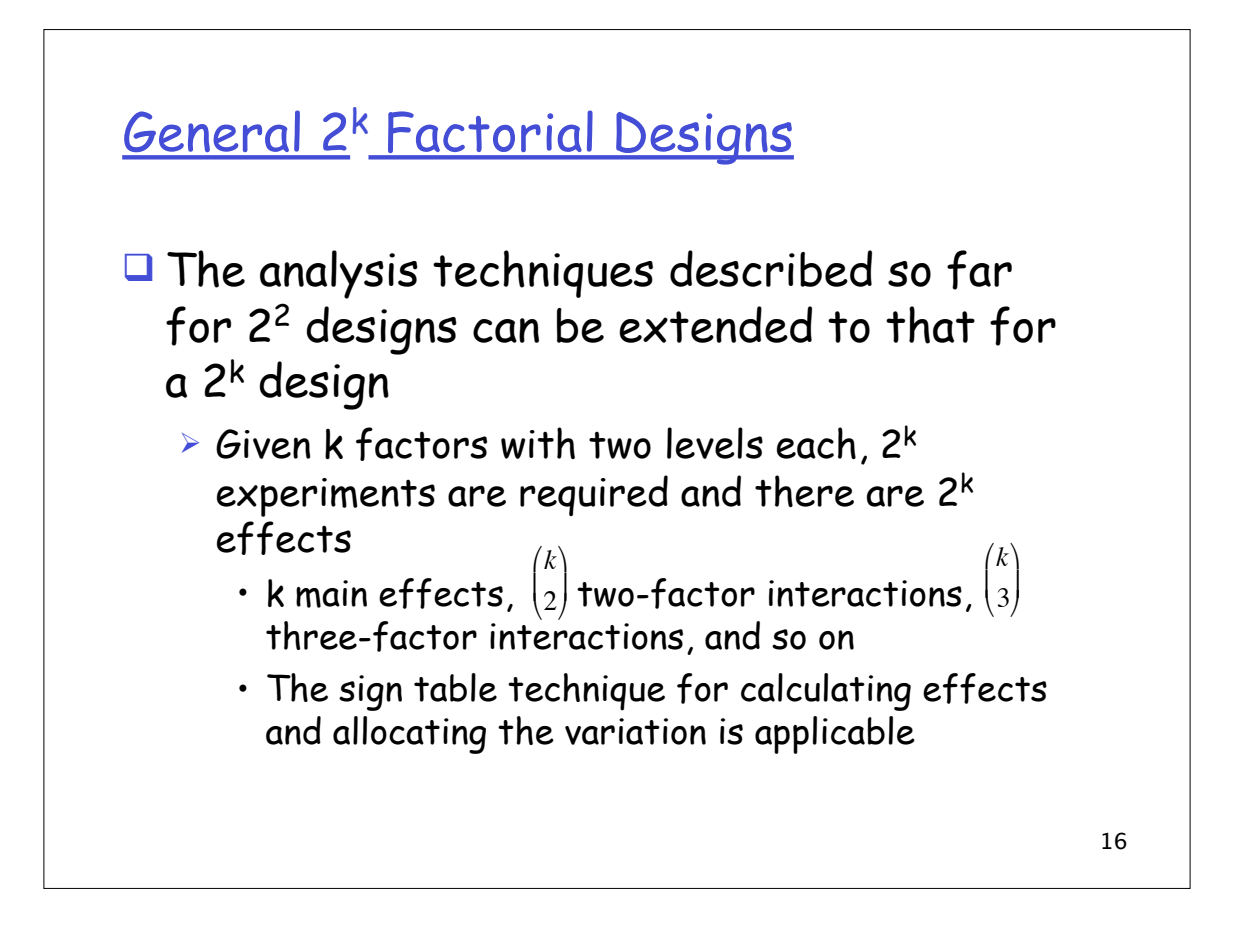

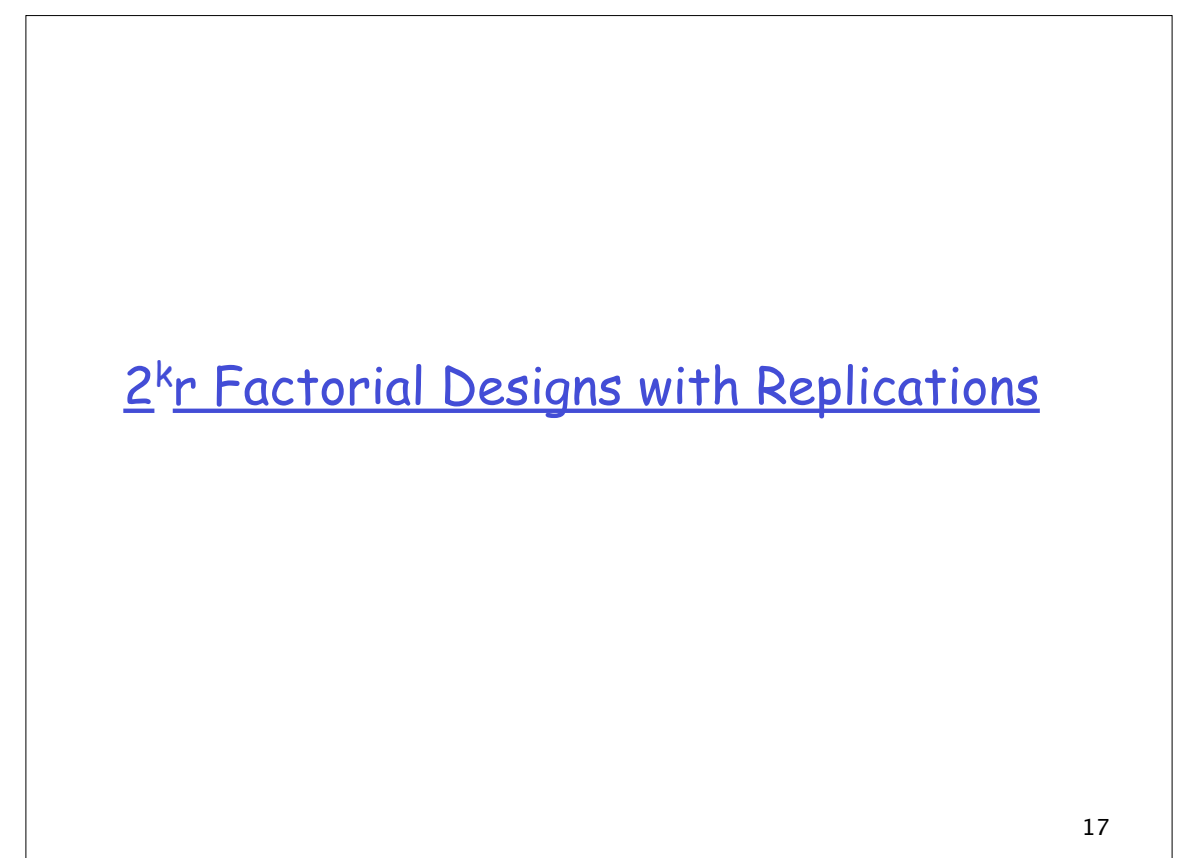

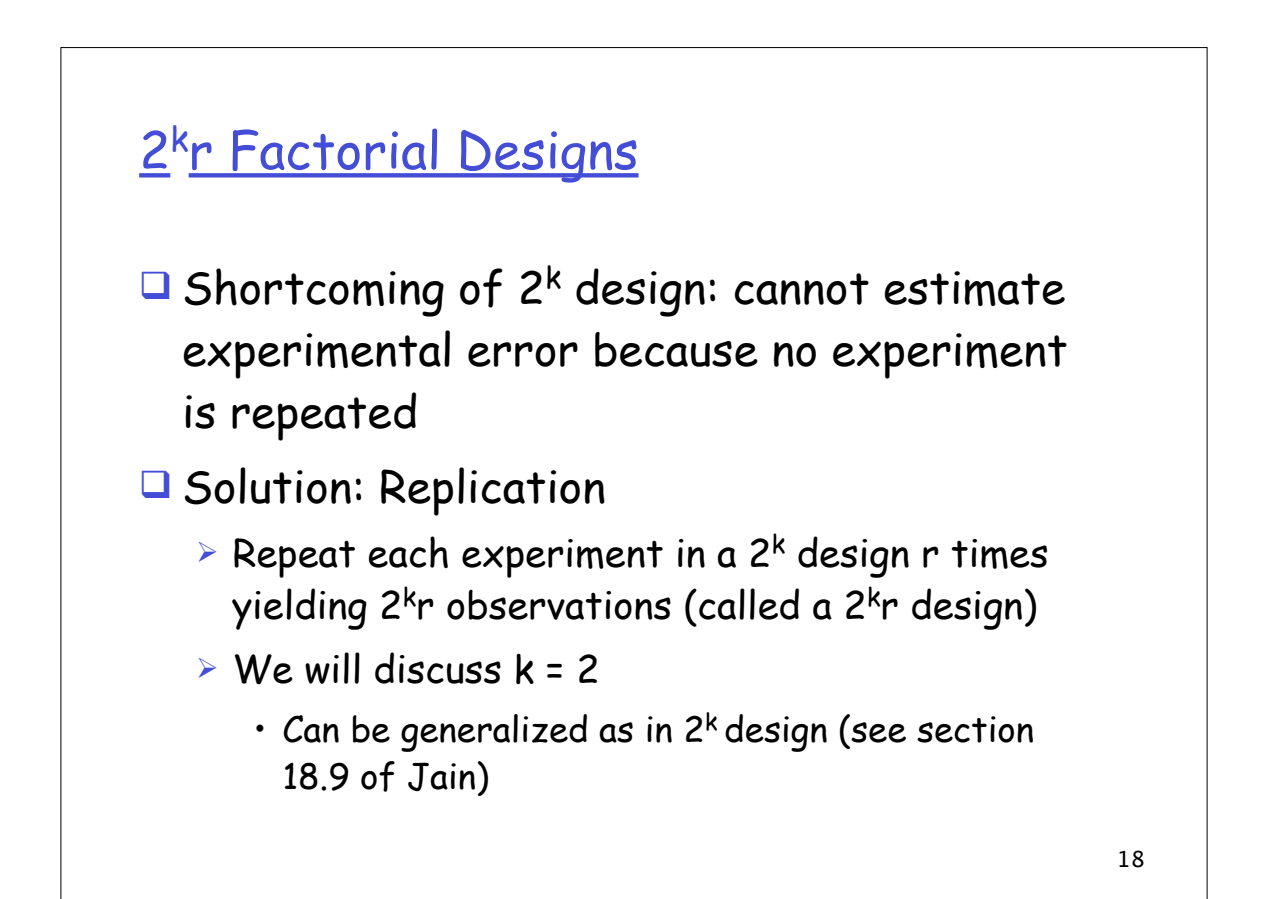

#### 2<sup>2</sup>r Factorial Design

 $\Box$  Model for 2<sup>2</sup> design is extended to add an error term

where the q's are effects as before and e is the experimental error  $y = q_0 + q_A x_A + q_B x_B + q_{AB} x_A x_B + e$ 

- $\Box$  Holding the factor level constant and repeating the experiment yields samples of the response  $y_i$
- $\Box$  Statistical analysis of the y<sub>i</sub>'s yields the fraction of variation due to experimental error, and confidence intervals for y

19

#### Computation of Effects

The effects can be calculated using a sign table as before except that in the y column we put the sample mean of r measurements at the given factor level

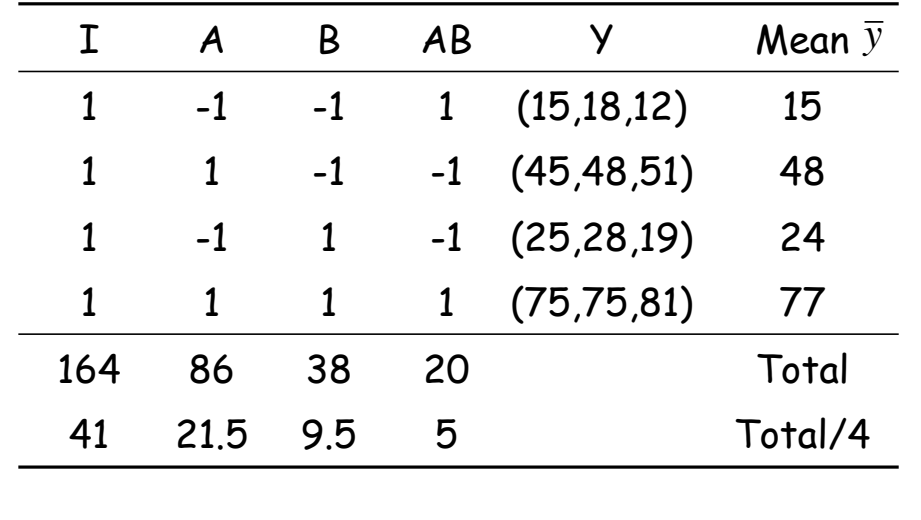

### Estimation of experimental errors

Once the effects have been computed, the model can be used to estimate the response for any given factor values as:

$$
\hat{y}_i = q_0 + q_A x_{Ai} + q_B x_{Bi} + q_{AB} x_{Ai} x_{Bi}
$$

The difference between the estimate and the measured value  $y_{ij}$  in the jth replication of the ith experiment represents the experimental error

$$
e_{ij} = y_{ij} - \hat{y}_i = y_{ij} - q_0 + q_A x_{Ai} + q_B x_{Bi} + q_{AB} x_{Ai} x_{Bi}
$$

 $\overline{\phantom{a}}$ 

$$
2\,1
$$

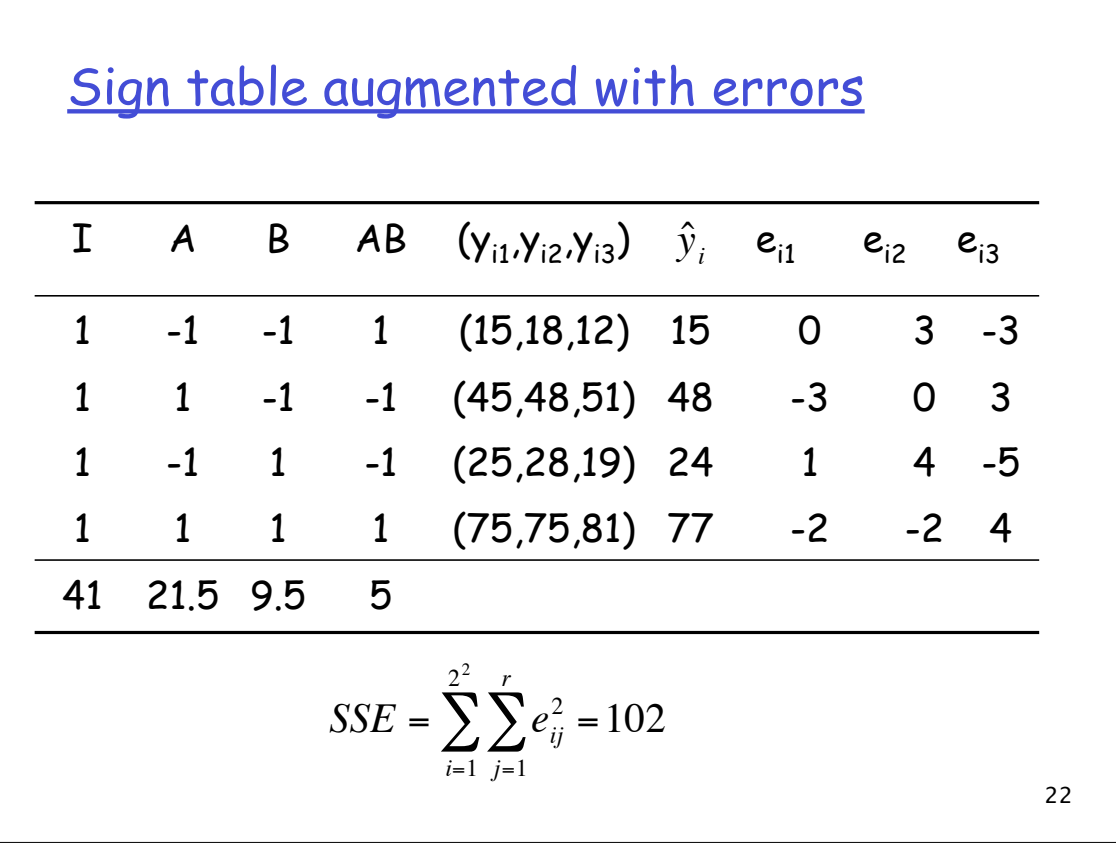

#### Allocation of variation

23 Let  $\overline{\mathbf y}_{\cdot\cdot}$  represent the mean of responses from all replications of all experiments. Then We can also show that  $SST = SSY - SSO$ , giving us an easier way to compute SSE:  $SSE = SSY - (SS0 + SSA + SSB + SSAB)$ where  $SSY = \sum y_{ij}^2$  and  $SSO = 2^2$ *i*, *j*  $\sum y_{ij}^2$  and  $SS0 = 2^2rq_0^2$  $SST = \sum (y_{ij}$ *i*, *j*  $\sum (y_{ij} - \overline{y}_{..}) = 2^2 r q_A^2 + 2^2 r q_B^2 + 2^2 r q_{AB}^2 + \sum e_{ij}^2$ *i*, *j*  $\sum$ *SST* = *SSA* +*SSB* + *SSAB* + *SSE*

#### **Example**

24 For our memory-cache example  $SSY = 15^{2}+18^{2}+12^{2}+45^{2}+...+75^{2}+75^{2}+81^{2}=27,204$  $SS0 = 12 \times 41^{2} = 20.172$ SSA = 5547, SSB = 1083, SSAB = 300  $SSE = 27,204 - 2^{2} \times 3(41^{2} + 21.5^{2} + 9.5^{2} + 5^{2}) = 102$ SST = SSY - SS0 = 27,204 - 20,172 = 7032 Thus, factor A explains 5547/7032 or 78.88% of the variation, factor B explains 15.4%, interaction AB explains 4.27% of the variation. The remaining 1.45% is attributed to experimental errors

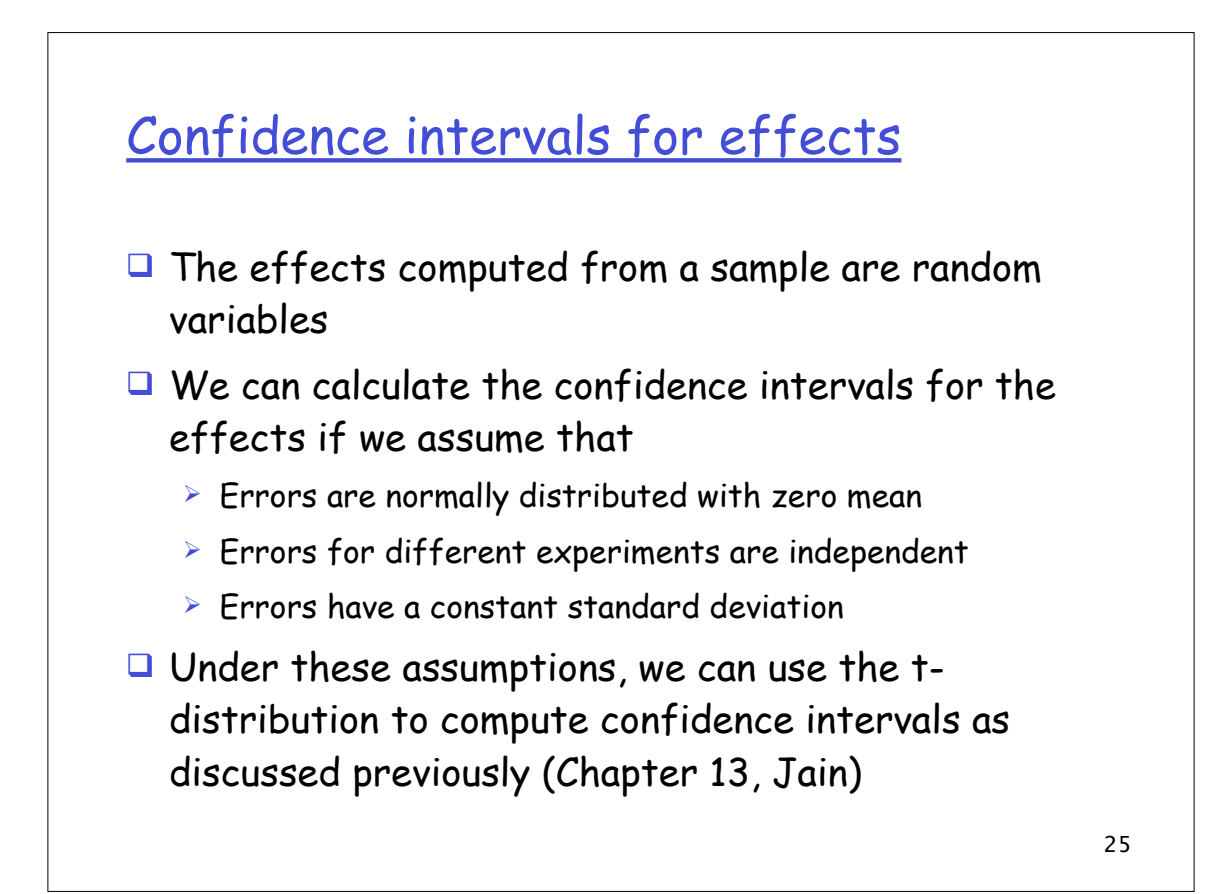

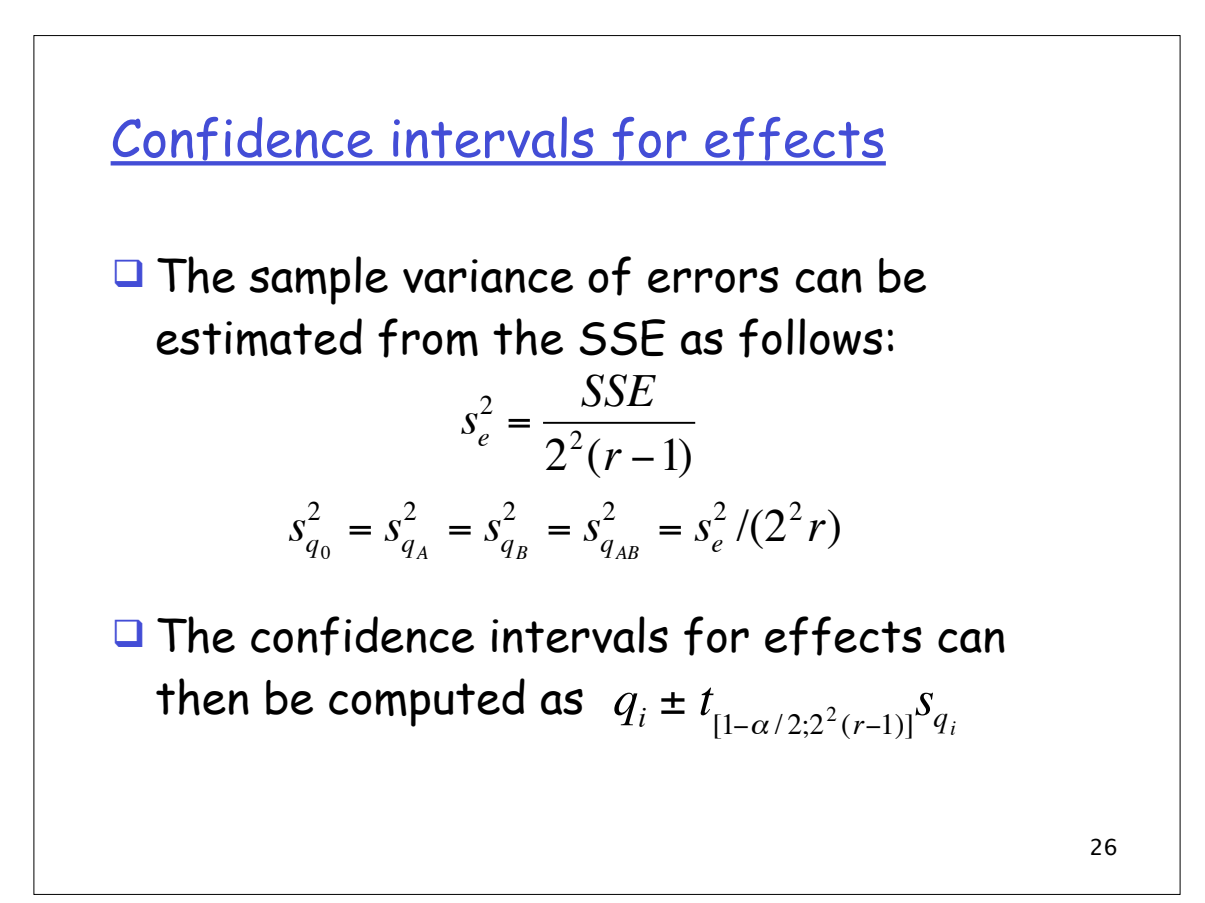

### **Example**

 $\Box$  For the memory-cache example,

$$
s_e = \sqrt{\frac{SSE}{2^2(r-1)}} = \sqrt{\frac{102}{8}} = \sqrt{12.75} = 3.57
$$
  

$$
s_{q_i} = s_e / \sqrt{(2^2 r)} = 3.57 / \sqrt{12} = 1.03
$$

□ The t-value for 8 degrees of freedom and 90% confidence is 1.86. Thus, the confidence intervals for the effects are  $q_i \pm (1.86)(1.03)$  =  $q_i \pm 1.92$  that is (39.08,42.91), (19.58,23.41), (7.58,11.41), (3.08,6.91) for  $q_0$ ,  $q_A$ ,  $q_B$ , and  $q_{AB}$  respectively

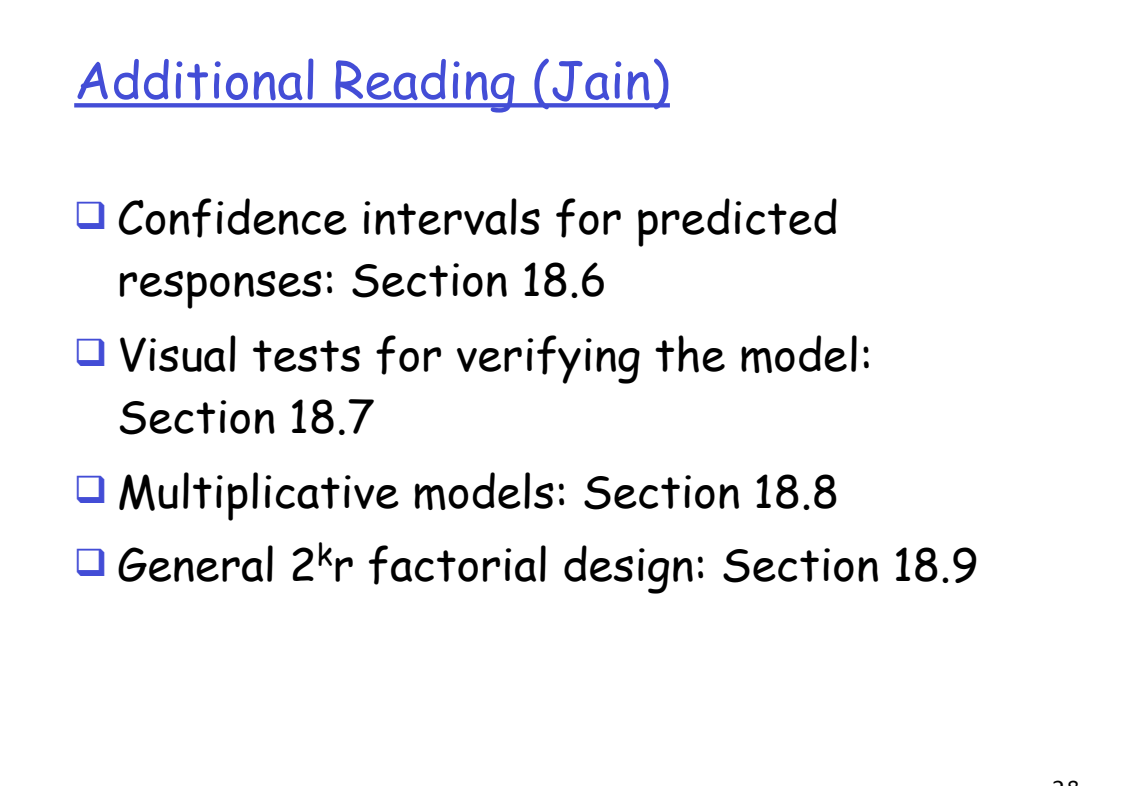

2k-p Fractional Factorial Designs

### Fractional Factorial Designs

- $\Box$  If we have 7 factors, a 2<sup>7</sup> factorial design will require 128 experiments
- $\Box$  How much information can we obtain from fewer experiments, e.g.  $2^{7-4}$  = 8 experiments?
- $\Box$  A 2k-p design allows the analysis of k twolevel factors with fewer experiments

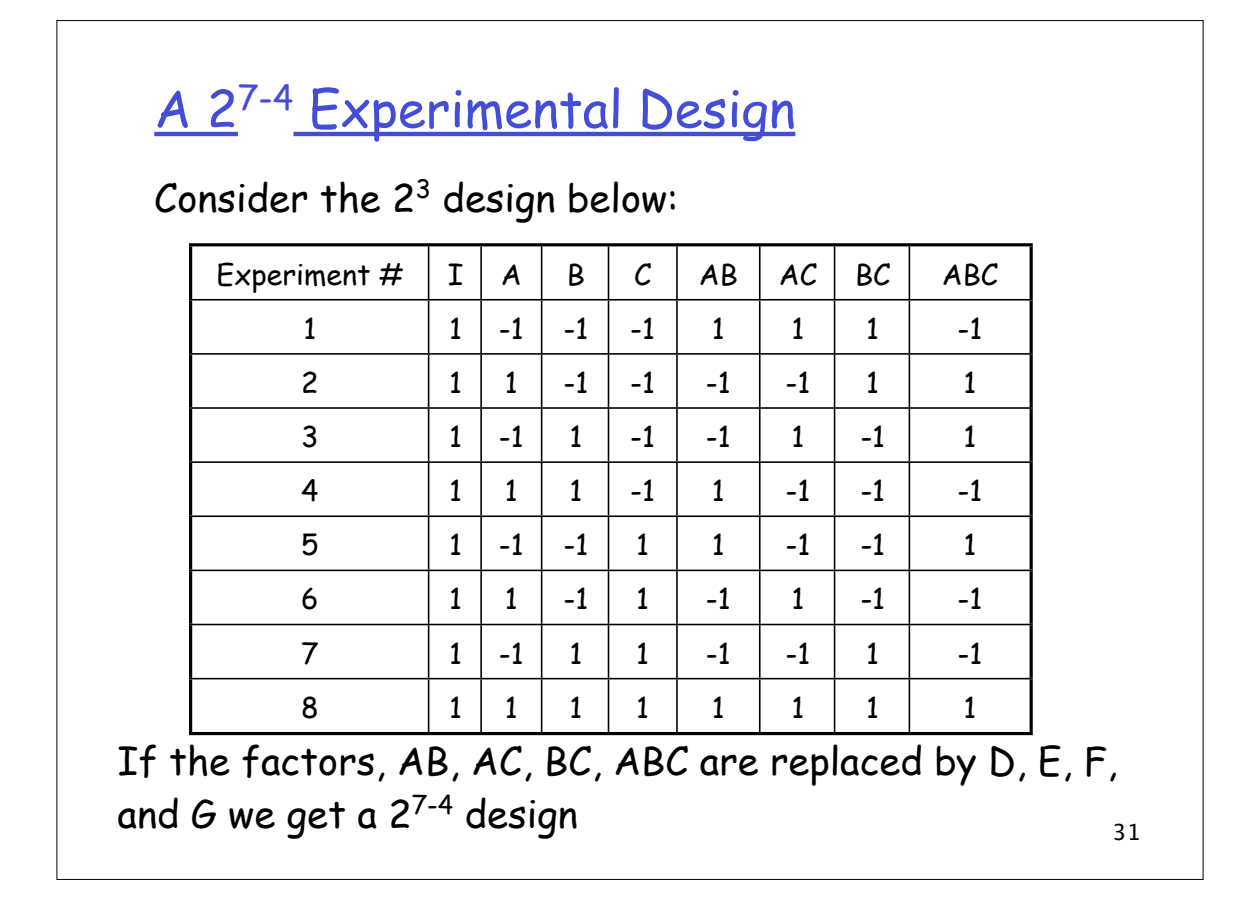

# A 27-4 design

If the interactions AB, AC, AD,…, ABCD are negligible we can use the table  $b$ 

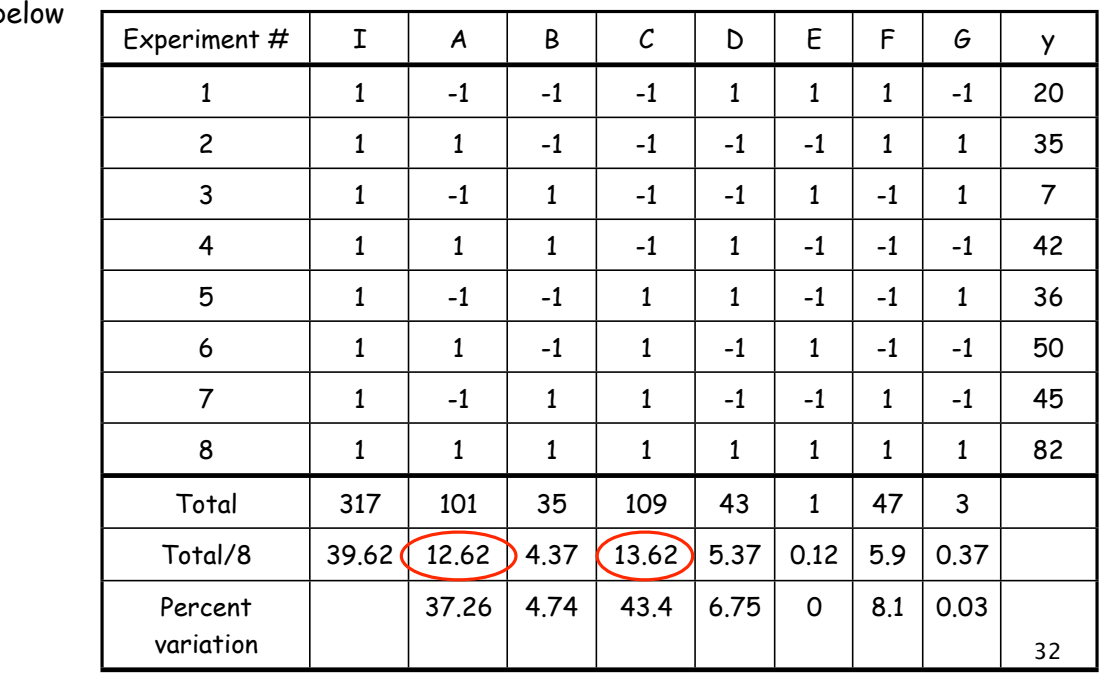

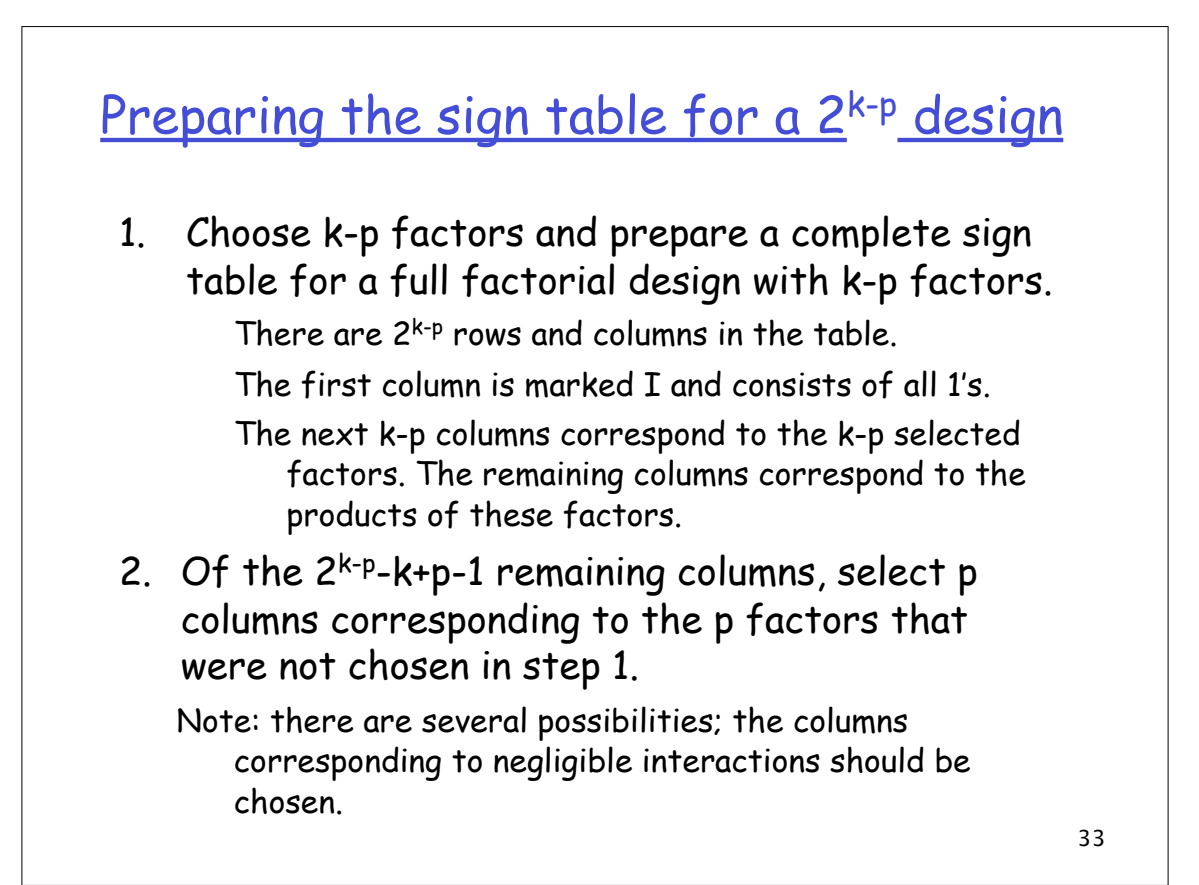

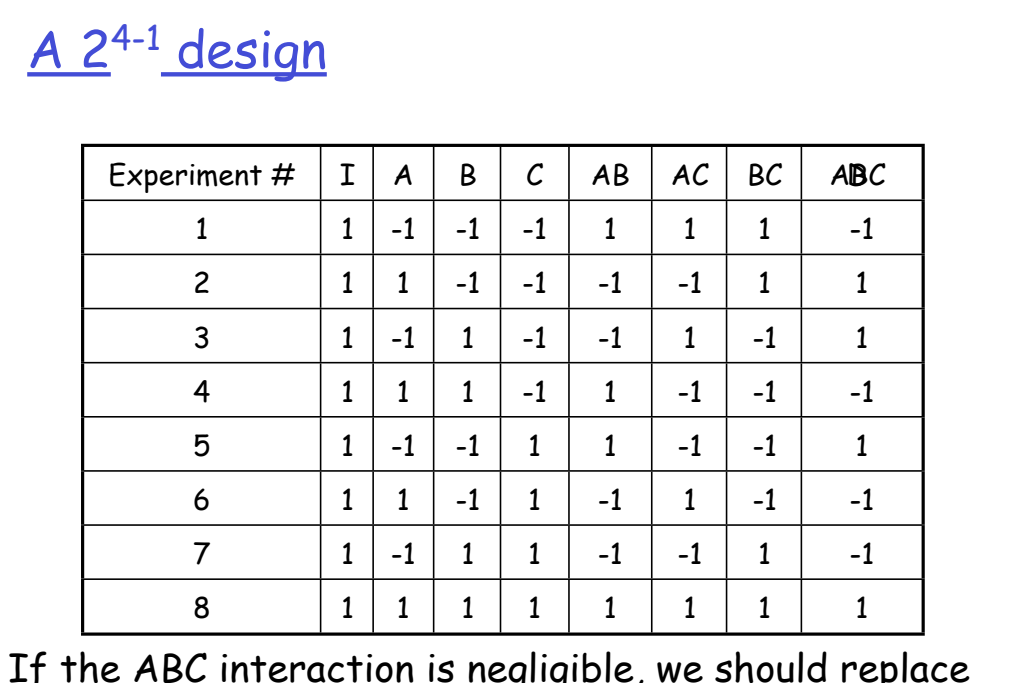

34 If the ABC interaction is negligible, we should replace ABC with D. If AB is negligible, we can replace AB with D.

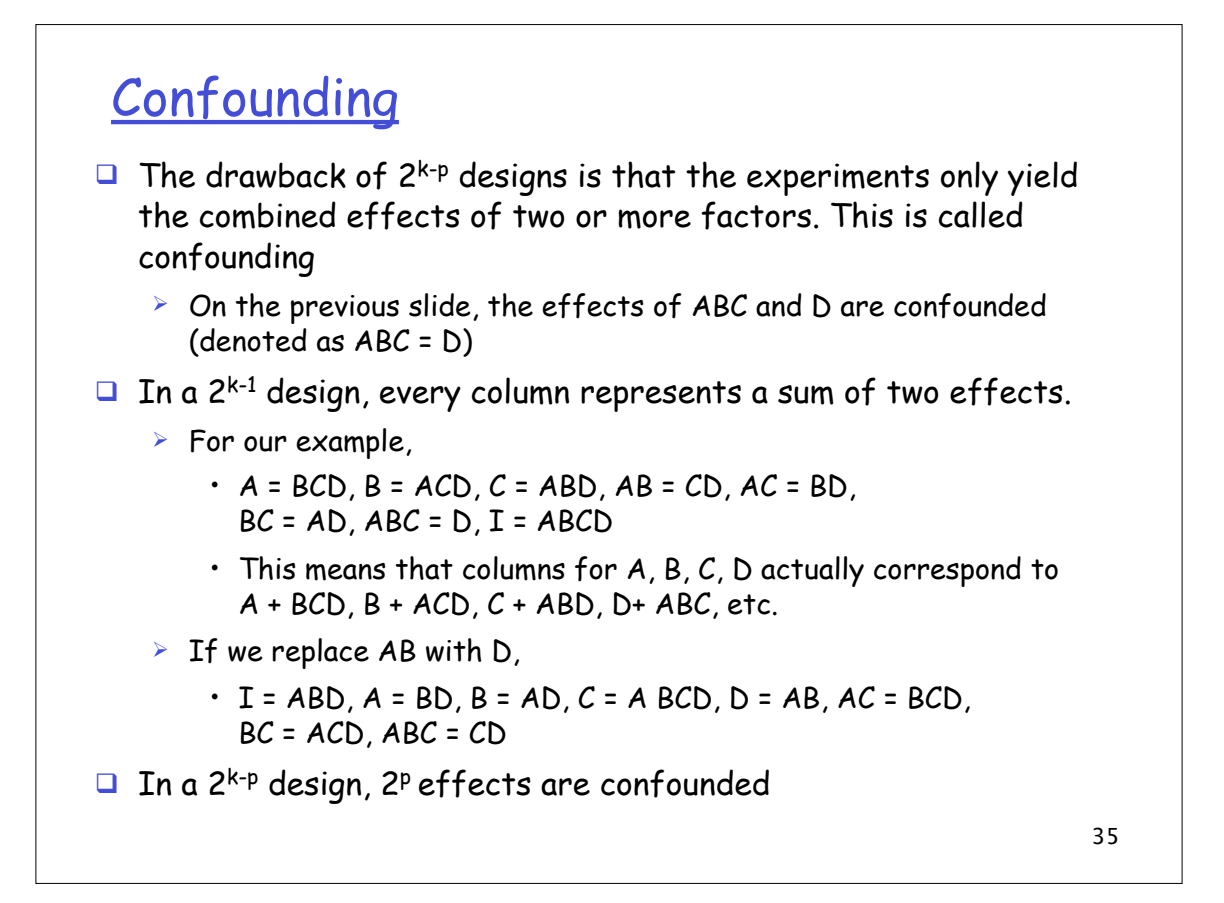

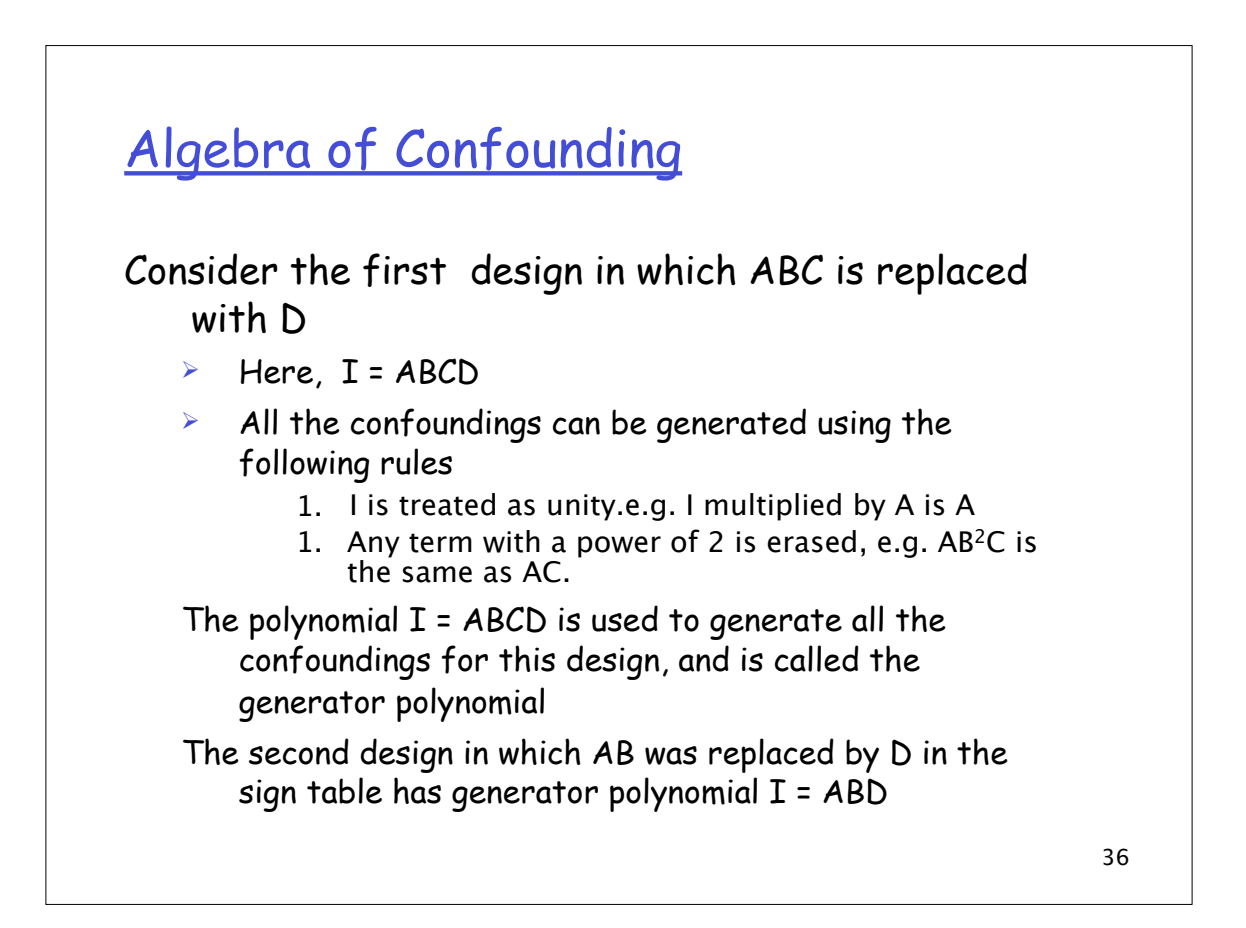

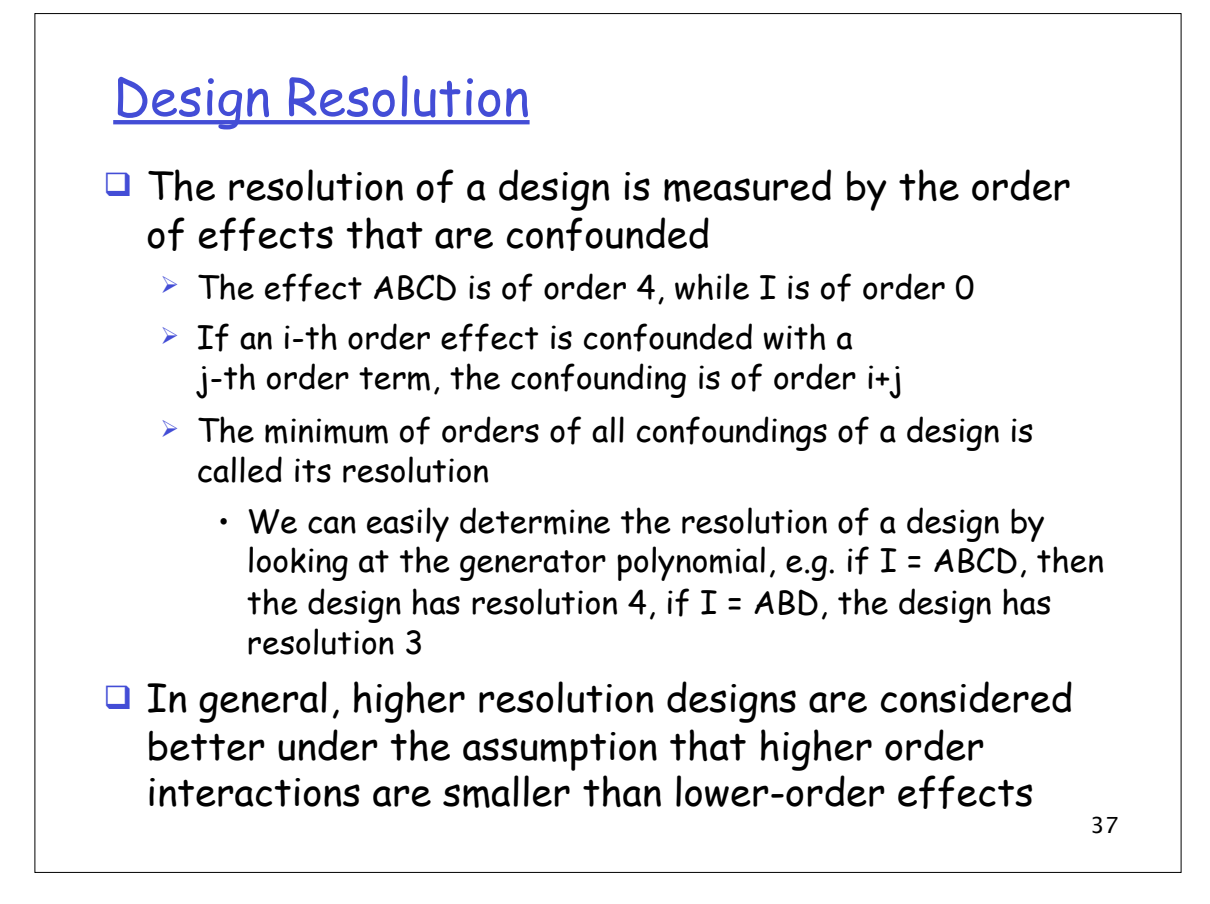